# САМЭУЧИТЕЛЬ

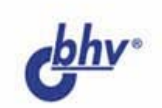

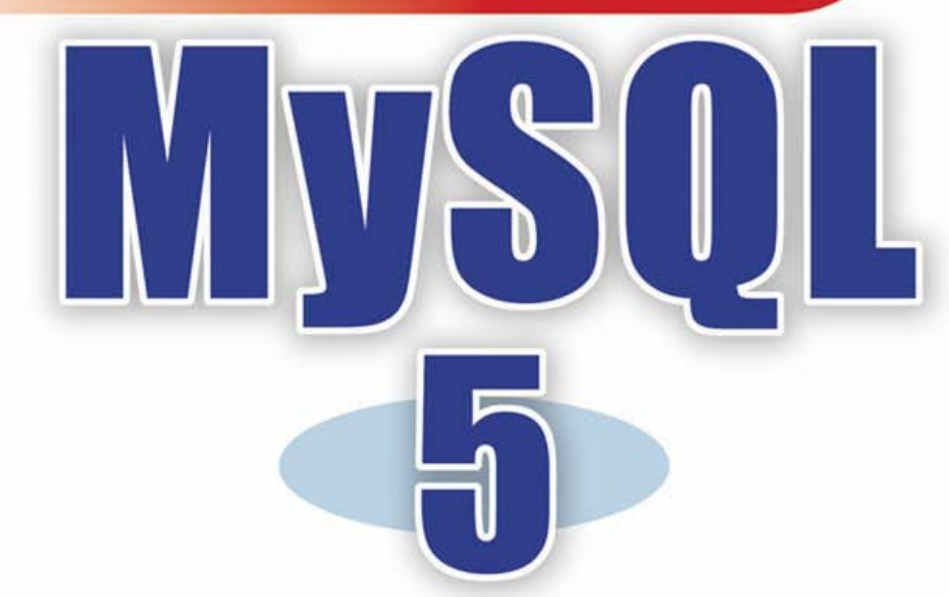

Максим Кузнецов Игорь Симдянов

- Полный список функций MySQL 5
- Язык запросов SQL
- Хранимые процедуры ۰
- Представления
- Безопасность
- Целостность данных ä

Изучение на примерах — Изучение на примерах —

УЛК 681.3.06 ББК 32.973.26-018.2 K89

#### Кузнецов М. В., Симдянов И. В.

**K89** 

Самоучитель MySQL 5. — СПб.: БХВ-Петербург, 2006. — 560 с.: ил. ISBN 978-5-94157-754-5

Описывается пятая версия популярной бесплатной СУБД MySQL. В начале книги происходит знакомство читателя с MySOL и простейшими SQL-запросами, такими как создание баз данных и таблиц, их заполнение, извлечение и удаление записей. Далее рассматриваются сложные вопросы SQL-программирования: встроенные функции, полнотекстовый поиск, транзакции, временные таблицы. В заключительной части разбираются различные нововведения, появившиеся только в MySQL 5: вложенные запросы, хранимые процедуры и функции, представления, триггеры, курсоры, информационные схемы и т. п.

На компакт-диске размещена учебная база данных, на примере которой на протяжении всей книги демонстрируются особенности диалекта MySQL, и листрибутивы MySOL версии 4.0, 4.1 и 5.0 лля Windows и Linux, распространяемые в соответствии с лицензией GNU/GPL.

Для программистов и Web-разработчиков

УДК 681.3.06 ББК 32.973.26-018.2

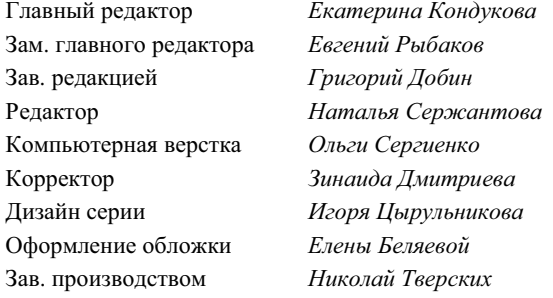

#### Группа подготовки издания:

Лицензия ИД № 02429 от 24.07.00. Подписано в печать 16.02.06. Формат  $70 \times 100^{1}/_{16}$ . Печать офсетная. Усл. печ. л. 45,15. Тираж 3000 экз. Заказ № "БХВ-Петербург", 194354, Санкт-Петербург, ул. Есенина, 5Б.

Санитарно-эпидемиологическое заключение на продукцию № 77.99.02.953. Д.006421.11.04 от 11.11.2004 г. выдано Федеральной службой по надзору в сфере защиты прав потребителей и благополучия человека.

> Отпечатано с готовых диапозитивов в ГУП "Типография "Наука" 199034, Санкт-Петербург, 9 линия, 12

ISBN 978-5-94157-754-5

© Кузнецов М. В., Симдянов И. В., 2006 © Оформление, издательство "БХВ-Петербург", 2006

# Оглавление

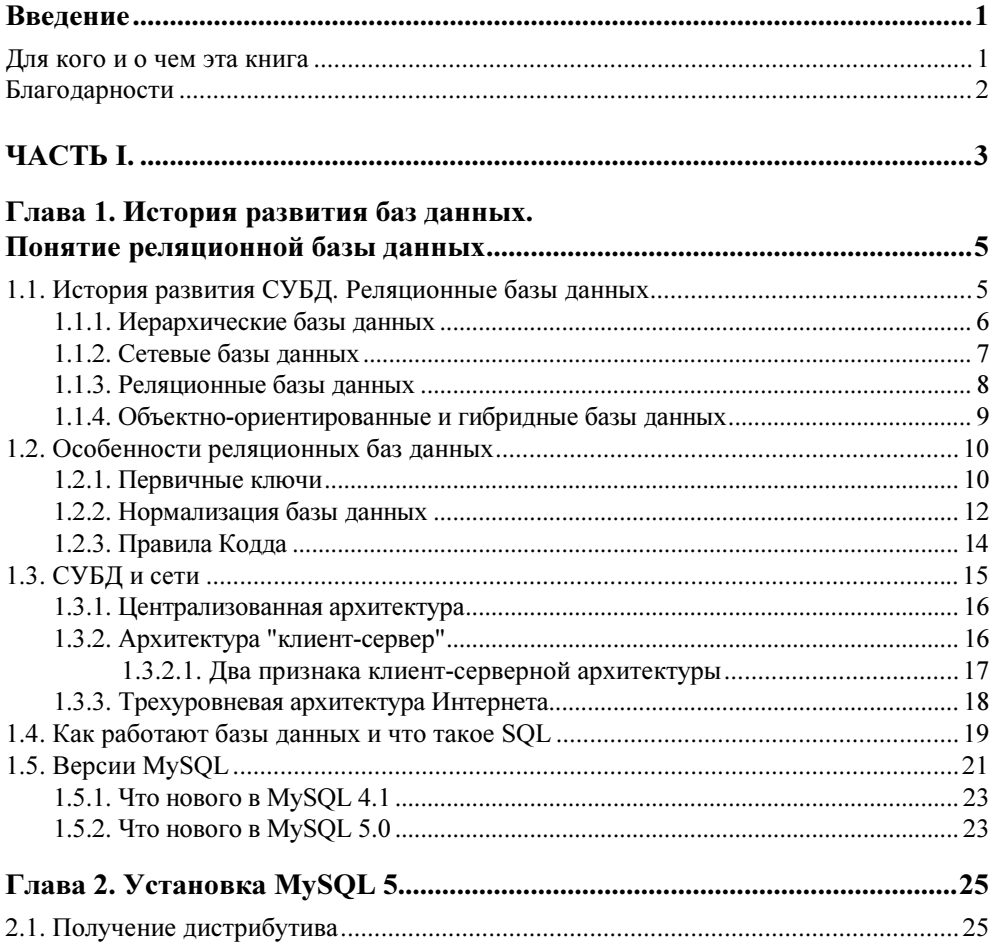

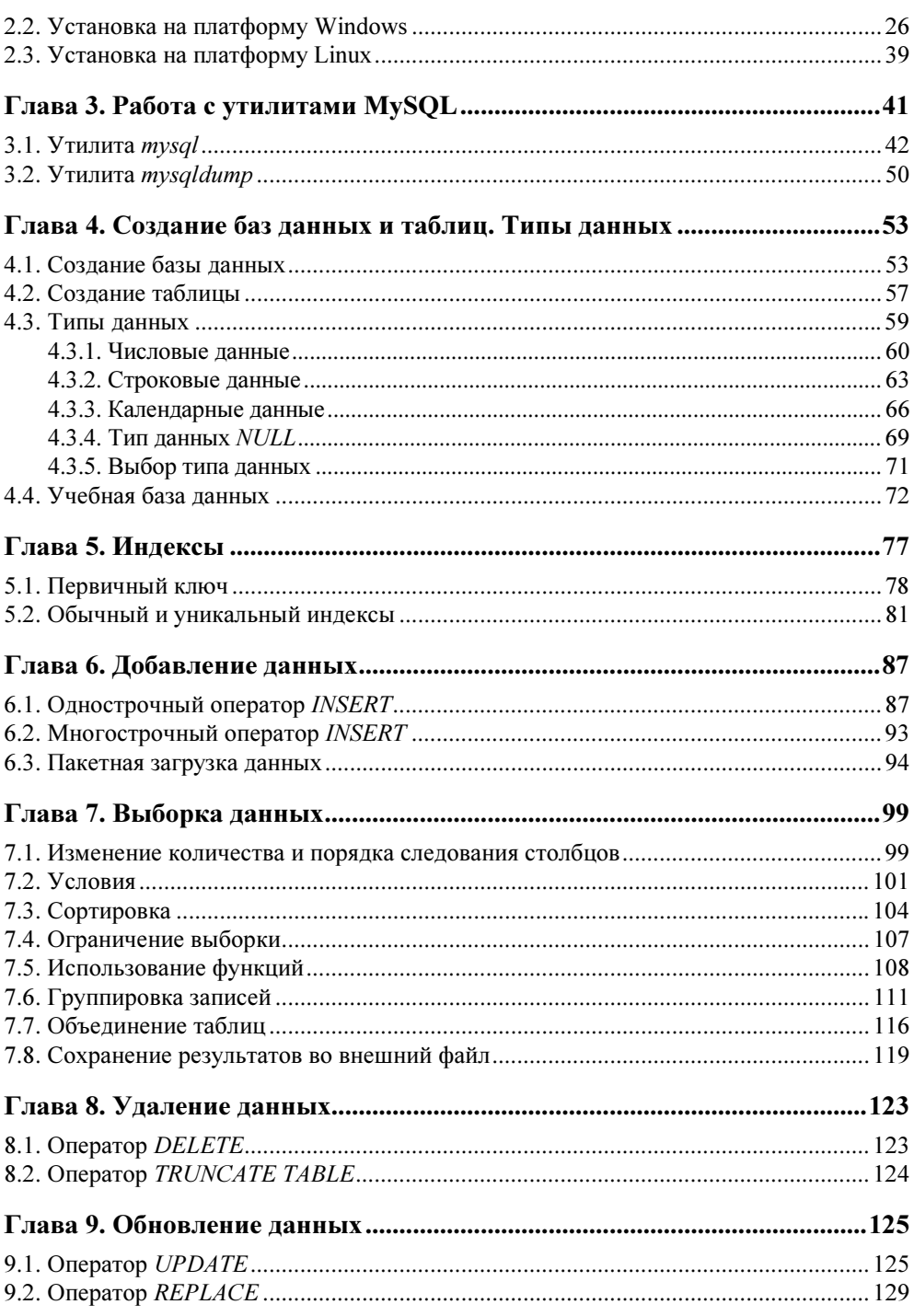

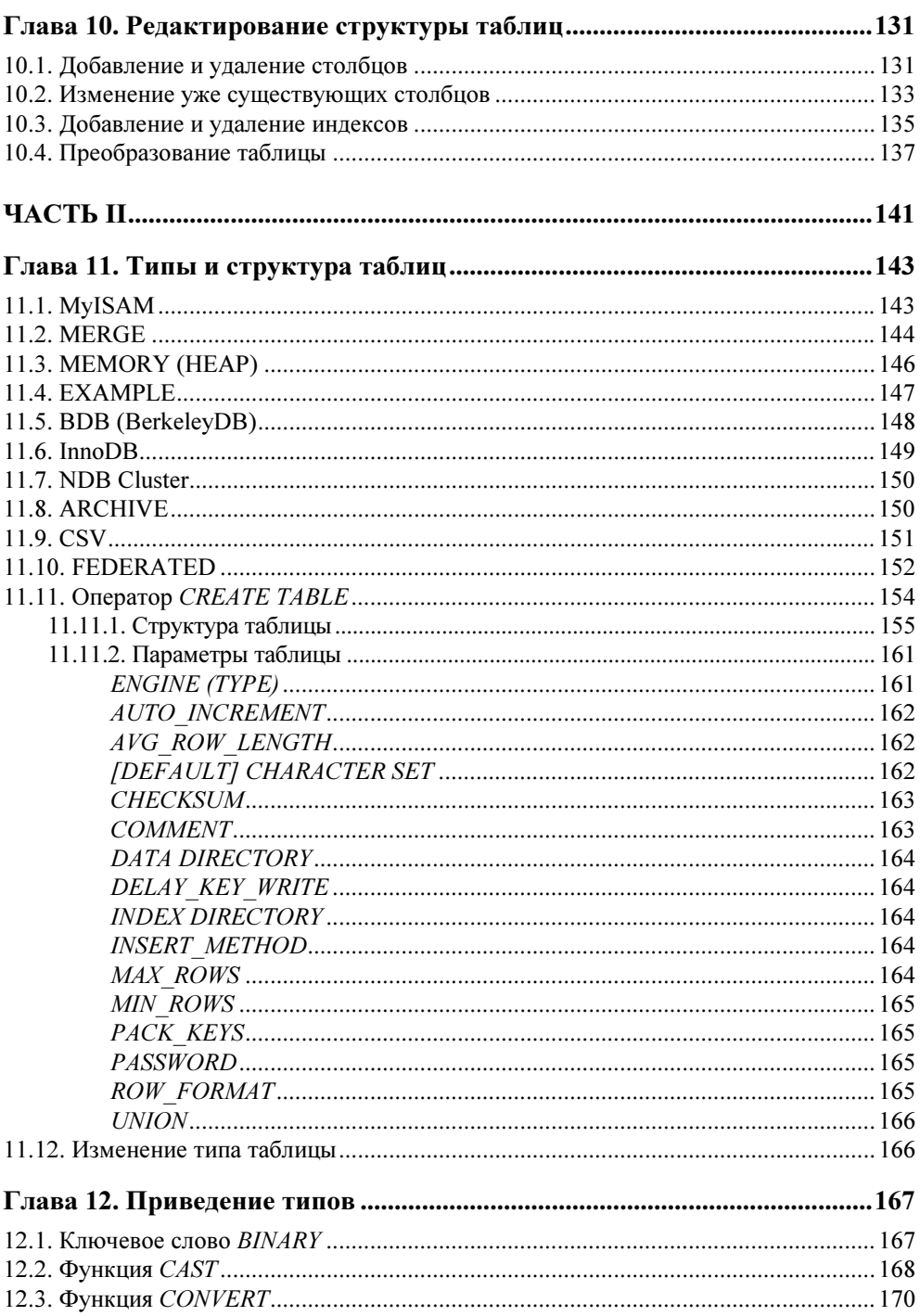

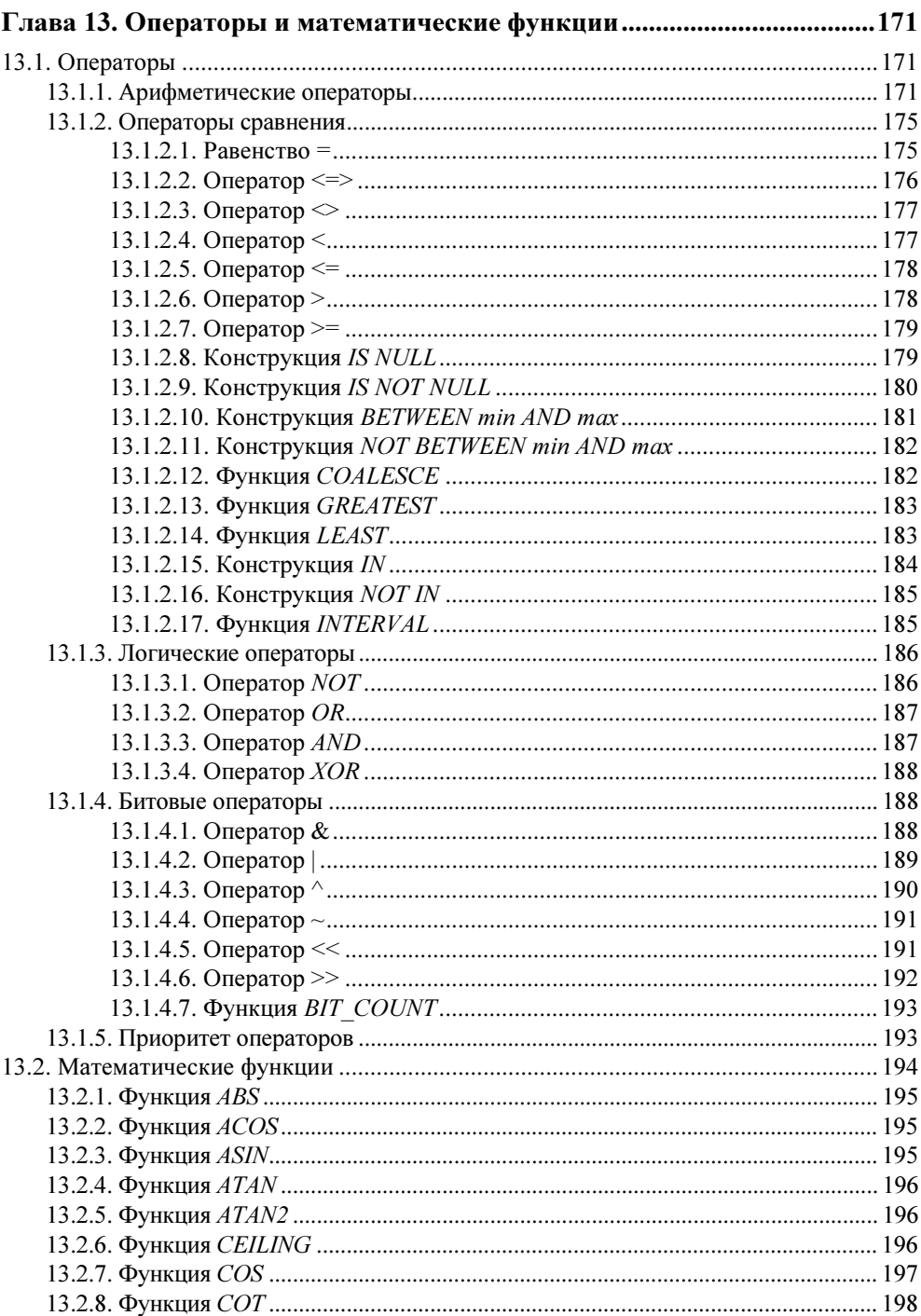

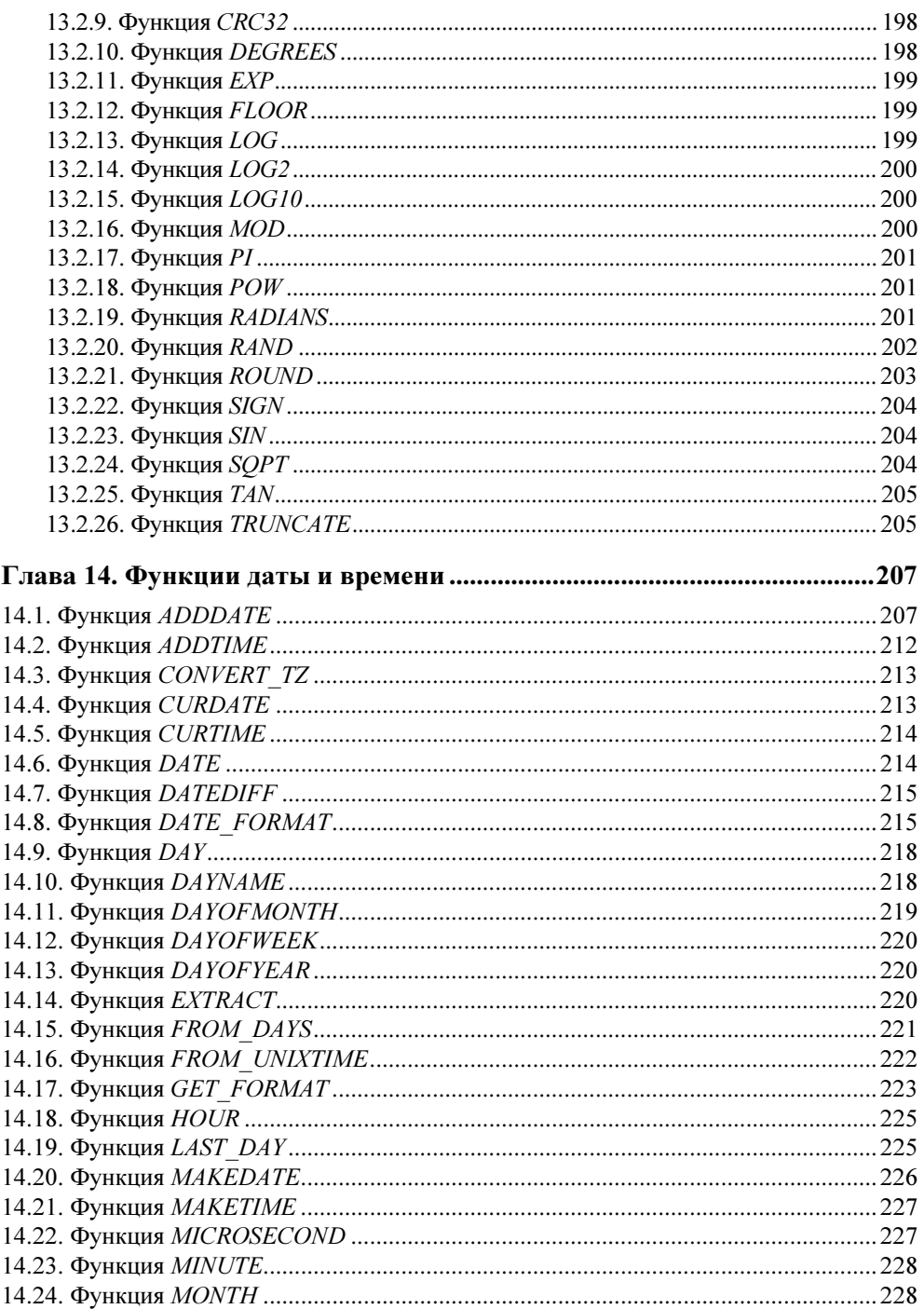

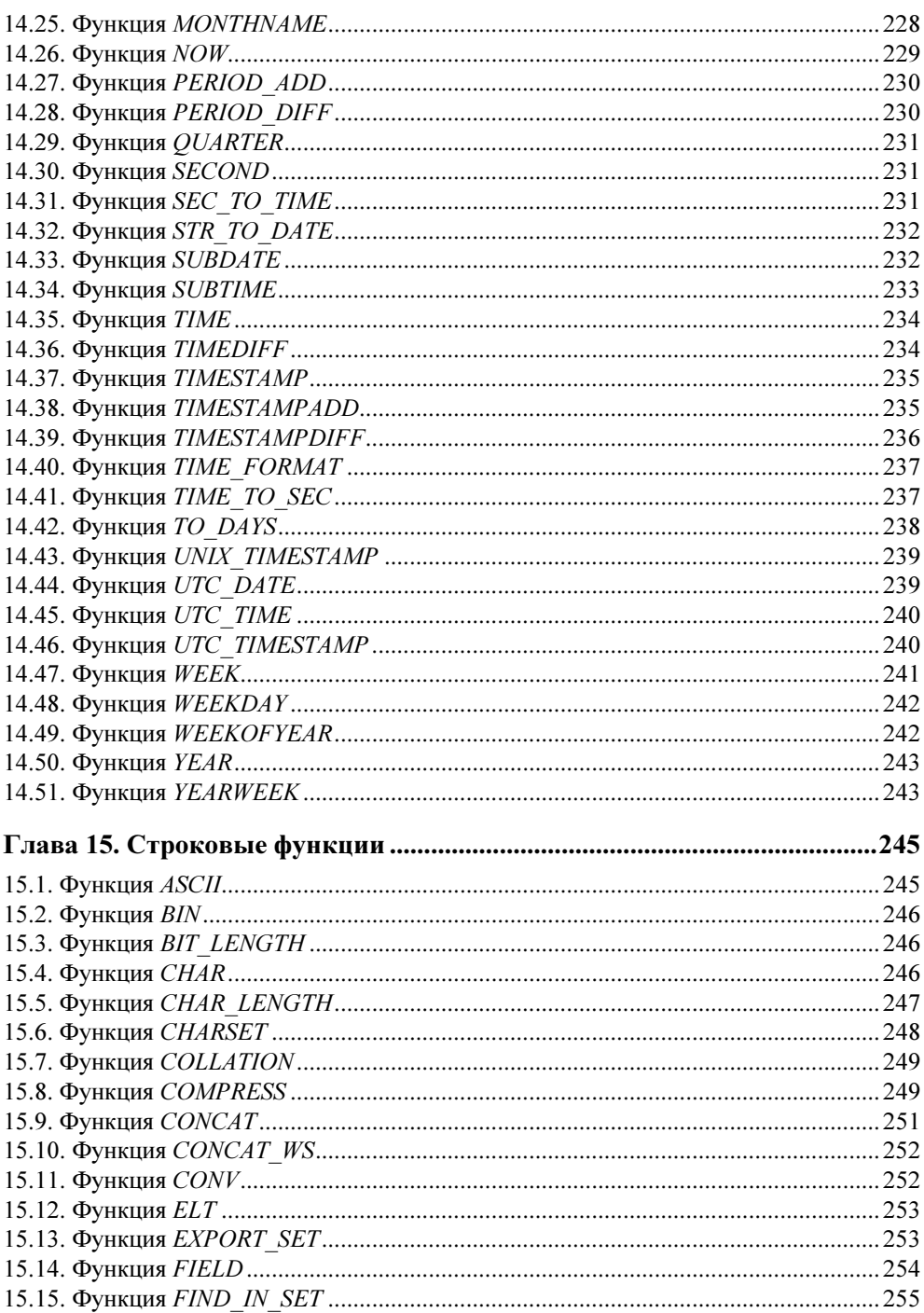

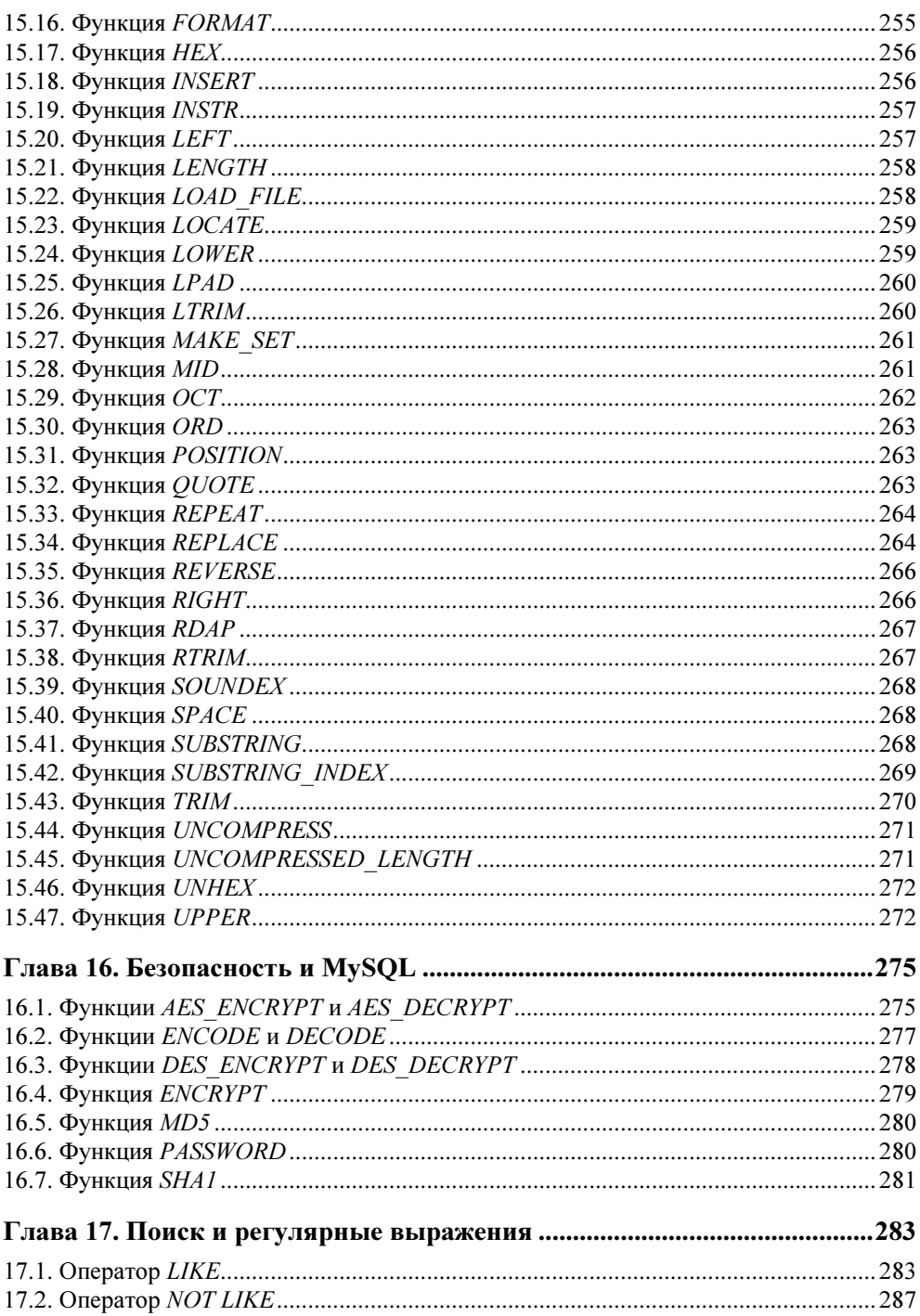

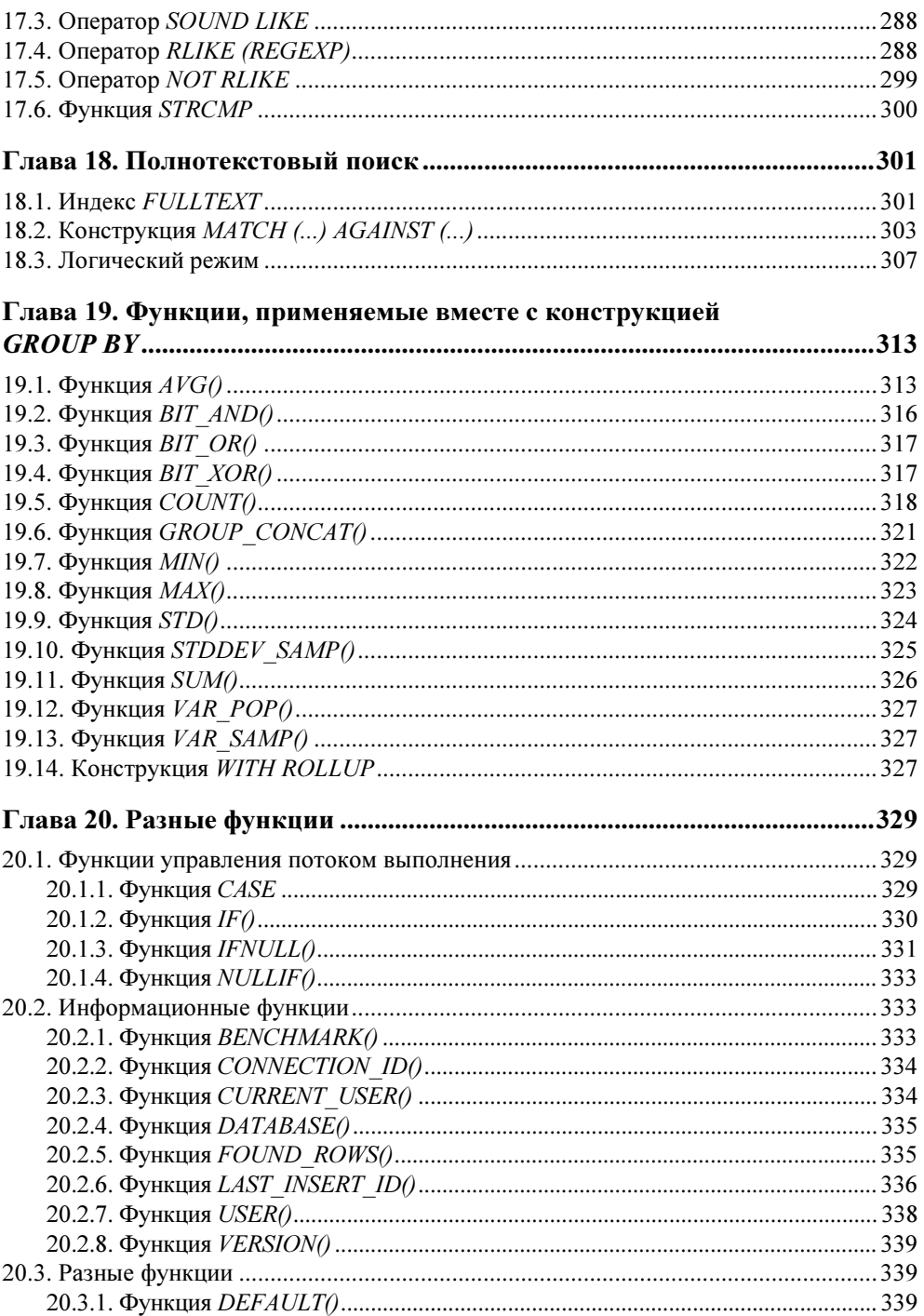

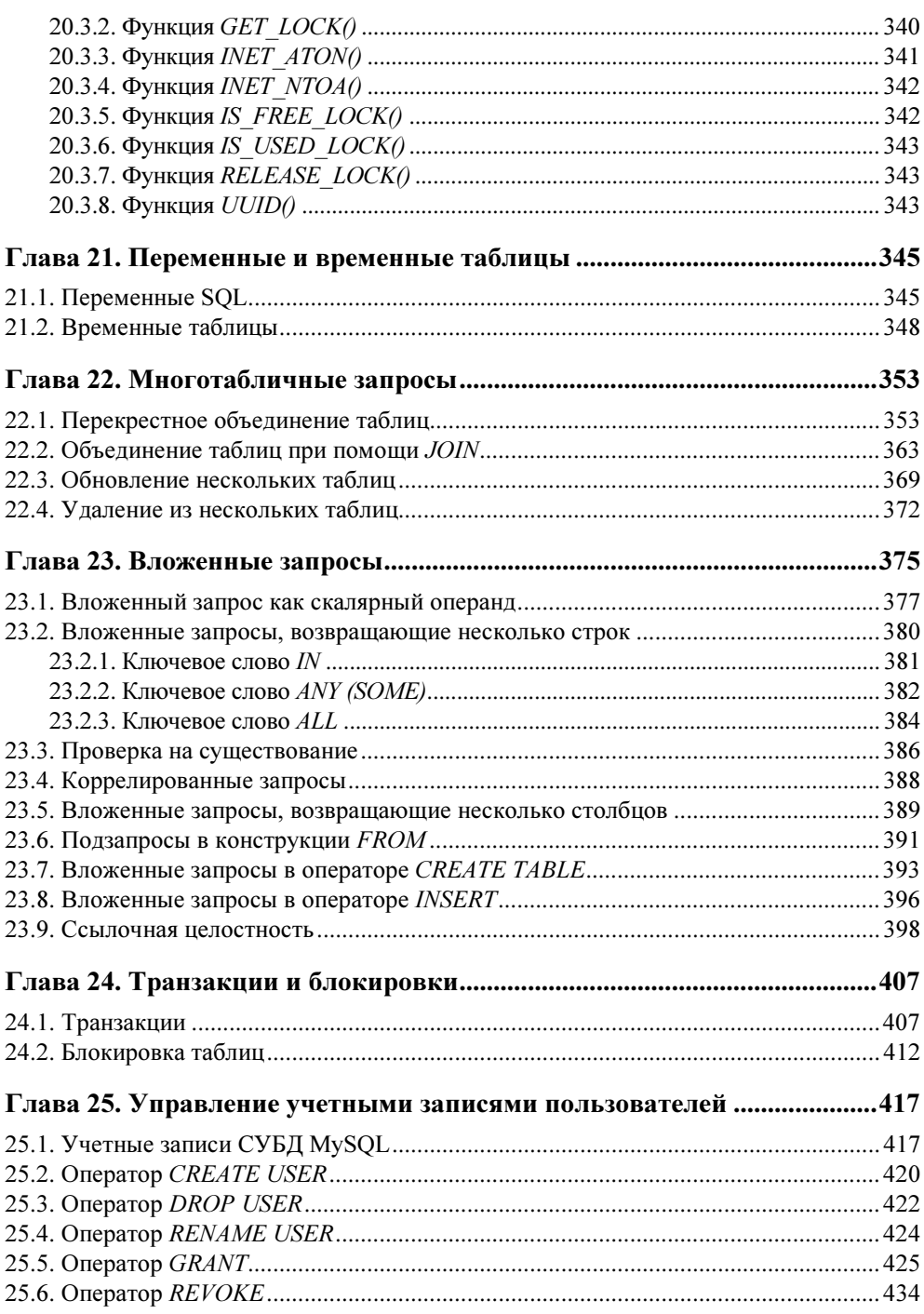

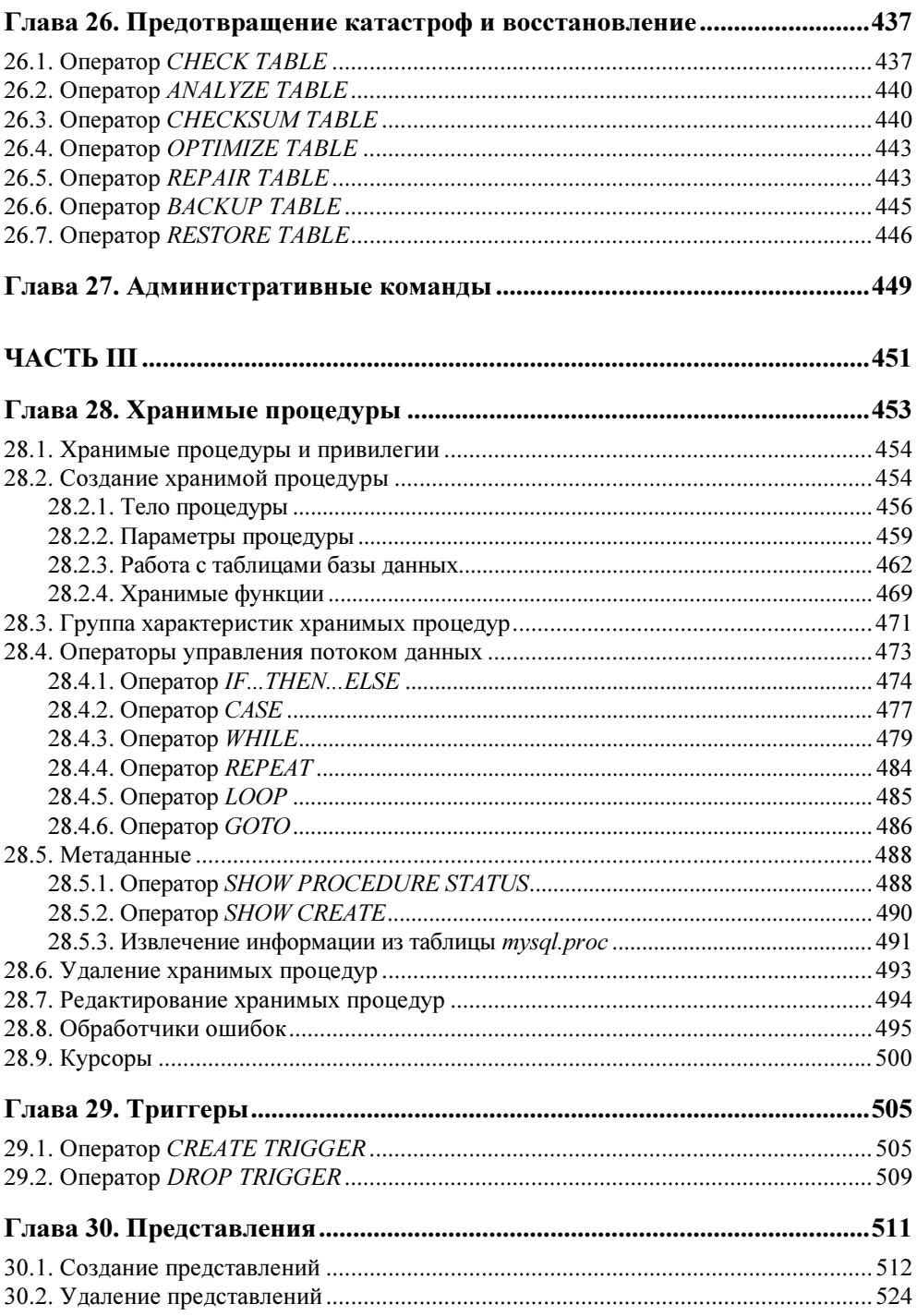

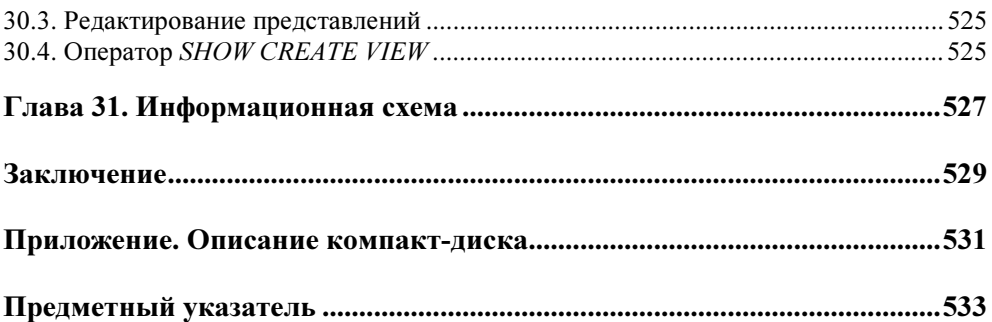

## THARA<sup>1</sup>

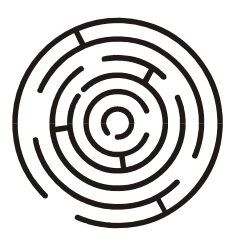

# История развития баз данных. Понятие реляционной базы данных

Компьютерные технологии постоянно эволюционируют. Это связано с тем, что программы, которые от них требуются, становятся все более и более изощренными, а чем сложнее программа, тем больше кода необходимо для ее создания. За время существования этой отрасли программисты сменили машинные коды на ассемблер, ассемблер на языки высокого уровня. Каждый новый виток в технологии программирования обеспечивал одну простую вещь — программист мог создавать более сложные программы, содержащие большее число строк. Когда мощности языков высокого уровня стало не хватать и программы достигли уровня десятков тысяч строк, появилось структурное программирование, позволившее увеличить объем программы до 100 000 строк. Очень скоро и данного предела оказалось недостаточно, и был предложен объектно-ориентированный подход, который позволил создавать еще более сложные и объемные программы.

Программы — это процессы, которые манипулируют данными. Как же происходила эволюция данных? В далеких 60-х годах прошлого столетия программисты использовали машинные коды и файлы. В настоящий момент ни прикладное, ни даже системное программное обеспечение в машинных кодах не пишется, однако файлы используются повсеместно. Значит ли это, что эволюции не было? Ответу на этот вопрос посвящена данная глава.

## 1.1. История развития СУБД. Реляционные базы данных

Задача длительного хранения и обработки информации появилась практически сразу с созданием первых компьютеров. Для решения этой задачи в конце 60-х годов XX века были разработаны специализированные программы, получившие название систем управления базами данных (СУБД). СУБД проделали длительный путь эволюции от системы управления файлами через иерархические и сетевые базы данных к реляционным моделям. В конце 80-х годов XX века доминирующей стала система управления реляционными базами данных (СУРБД). С этого времени такие СУБД стали стандартом де-факто. Каждая СУБД имела свой собственный язык запросов, и для того, чтобы унифицировать работу с ними, был разработан структурированный язык запросов SOL (Structured Query Language), который представляет собой язык управления реляционными базами данных. Цель данного раздела — рассмотреть реляционную модель данных, сравнив ее с более ранними СУБД: иерархическими и сетевыми.

## Замечание

Взаимодействие с базой данных происходит при помощи Системы Управления Базой Данных (СУБД), которая расшифровывает запросы и производит операции с информацией в базе данных. Поэтому более правильно было бы говорить о запросе к СУБД и о взаимодействии приложения с СУБД. Но т. к. это несколько усложняет восприятие, далее везде мы будем говорить "база данных", подразумевая при этом СУБД.

Существуют следующие разновидности баз данных:

- □ иерархические;
- □ сетевые:
- □ реляционные;
- □ объектно-ориентированные;
- □ гибридные.

## 1.1.1. Иерархические базы данных

Первыми базами данных были иерархические. Иерархическая база данных основана на древовидной структуре хранения информации и в этом смысле напоминает файловую систему компьютера. Наиболее известным и распространенным примером иерархической базы данных является Information Management System (IMS) фирмы IBM, первая версия которой появилась в 1968 г. С точки зрения организации хранения информации иерархическая база данных состоит из упорядоченного набора деревьев одного типа, т. е. каждая запись в базе данных реализована виде отношений "предок-потомок". На рис. 1.1 показана схема организации такой иерархической базы ланных.

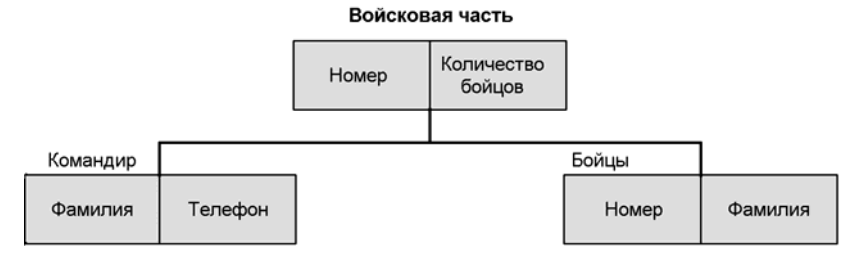

Рис. 1.1. Схема организации иерархической базы данных на примере войсковой части

В этой схеме Войсковая часть является предком для объектов Командир и Бойцы, а объекты Командир и Бойцы — это потомки объекта Войсковая часть, и между этими типами записи поддерживаются связи.

Реальная иерархическая база данных войсковой части может выглядеть, к примеру, так, как показано на рис. 1.2.

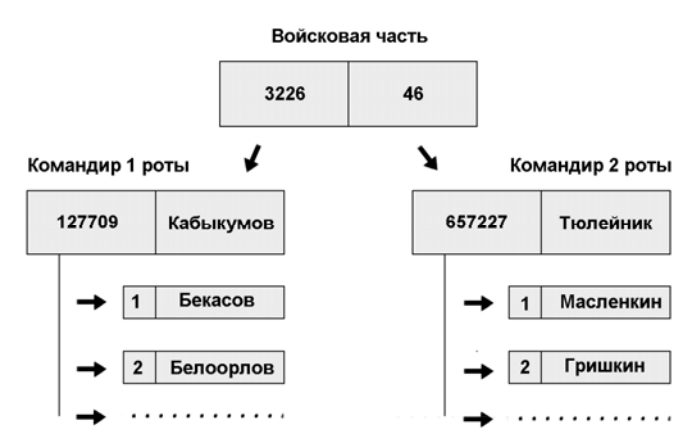

Рис. 1.2. Иерархическая база данных

Основной недостаток иерархической структуры базы данных — невозможность реализовать отношения "многие-ко-многим", а также ситуации, когда запись имеет несколько предков.

Иерархические базы данных наиболее пригодны для моделирования структур, являющихся иерархическими по своей природе. Самым простым примером такой структуры является воинское подразделение, имеющее очевидную естественную иерархию. Однако существует очень много структур, которые невозможно свести к простой иерархии, и в этом случае применение иерархической базы данных становится невозможным. Примером такой структуры является всем известное генеалогическое древо, которое, казалось бы, как нельзя лучше подходит для описания его в терминах иерархической базы данных, однако это сделать невозможно, поскольку каждый потомок имеет двух родителей.

## Примечание

В настоящее время не разрабатываются СУБД, поддерживающие только иерархическую модель организации хранения данных. В лучшем случае проводится совмещение иерархической и сетевой модели (см. далее), которые допускают связывание древовидных структур между собой и установление связей внутри них. Такие СУБД называются сетевыми даталогическими СУБД.

## 1.1.2. Сетевые базы данных

Иерархические базы данных в силу большого количества недостатков просуществовали недолго и были заменены сетевыми базами данных, являющимися, по сути, расширением иерархических. То есть если в иерархических базах данных структура "запись-потомок" должна иметь только одного предка, то в сетевой базе данных потомок может иметь любое количество предков.

#### Примечание

Термин "сетевая" в данном случае не подразумевает никакого намека на локальные сети. Этим словом обозначается модель связей в базе данных, когда каждая запись может находиться в отношениях "многие-ко-многим" с другими записями, что делает графическую модель базы похожей на рыбацкую сеть (рис. 1.3).

Схема сетевой базы данных на примере организации сети железнодорожных путей показана на рис. 1.3. Как видно из этого рисунка, каждая крупная железнодорожная станция может иметь связи (пути сообщения) с несколькими другими станциями (связь "многие-ко-многим"). Примерно таким же образом выглядит графическая схема любой сетевой базы данных.

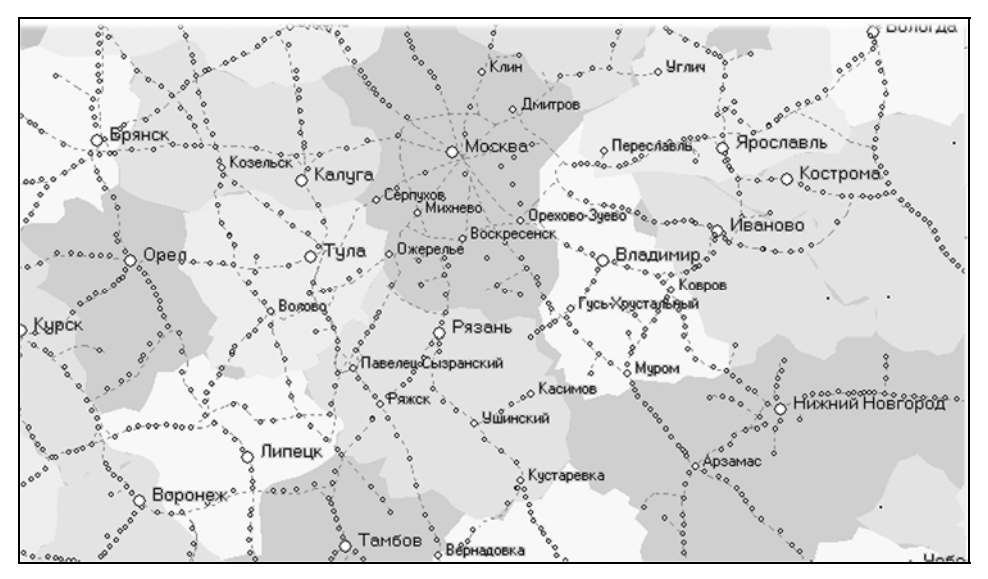

Рис. 1.3. Схема организации сетевой базы данных

Основным недостатком сетевых баз данных является сложность разработки серьезных приложений.

## 1.1.3. Реляционные базы данных

Настоящий прорыв в развитии теории баз данных произошел тогда, когда возросшая мощность компьютеров позволила реализовать реляционную модель данных. Теория реляционных баз данных была разработана доктором Коддом из компании IBM в 1970 году. Одной из задач реляционной модели была попытка упростить структуру базы данных. В ней отсутствовали явные указатели на предков и потомков, а все данные были представлены в виде простых таблиц, разбитых на строки и столбцы, на пересечении которых расположены данные.

Запросы к таким таблицам возвращают новые таблицы, которые сами могут становиться предметом дальнейших запросов. Даже если возвращается одно значение, это все равно считается таблицей, состоящей из одного столбца и одной строки. То, что SQL-запрос возвращает таблицу, очень важно, это означает, что результаты запроса можно записать обратно в базу данных в виде таблицы, а результаты двух или более запросов, имеющие одинаковую структуру, можно объединить в одну таблицу.

Каждая база данных может включать несколько таблиц, которые, как правило, связаны друг с другом, откуда и произошло название "реляционные".

| ряд                     |                    |                      |                                      |  |
|-------------------------|--------------------|----------------------|--------------------------------------|--|
| строка<br>$\Rightarrow$ | id_catalog<br>name |                      | description                          |  |
|                         |                    | Мониторы             | Информация о мониторах               |  |
|                         | 2                  | Материнские<br>платы | Информация о материнских платах      |  |
|                         | 3                  | Жесткие<br>ДИСКИ     | Информация о жестких дисках          |  |
|                         | 4                  | Разное               | Информация о различных комплектующих |  |

Рис. 1.4. Таблица реляционной базы данных

На рис. 1.4 приведен пример таблицы catalog базы данных электронного магазина компьютерных комплектующих, которые распределены по разделам. Каждая строка этой таблицы представляет собой один вид товарных позиций, для описания которых используется поле id catalog — уникальный номер раздела, name — название раздела и description — его описание.

Таким образом, можно дать следующее простое определение реляционной базы данных.

## Определение

Реляционной базой данных называется такая база данных, в которой все данные организованы в виде таблиц, а все операции над этими данными сводятся к операциям над таблицами.

## 1.1.4. Объектно-ориентированные и гибридные базы данных

В объектно-ориентированных базах данных данные хранятся в виде объектов. С такими базами данных удобно работать, применяя объектно-ориентированный подход. Однако на сегодняшний день такие базы данных еще не достигли популярности реляционных, поскольку пока значительно уступают им в производительности. Гибридные (объектно-реляционные) СУБД совмещают в себе возможности реляционных и объектно-ориентированных баз данных. В последнее время такие базы данных часто называют объектно-реляционными базами данных. Появление гибридных СУБД связано с тем, что объектные СУБД, пока что не получившие широкого применения, несомненно, будут развиваться в будущем. Поэтому разработчики реляционных баз данных включают в свои базы средства работы с объектными типами данных. Такие базы данных называются объектно-реляционными или гибридными. Примером объектно-реляционной СУБД является Oracle, бывшая ранее чисто реляционной базой данных. Возможность хранения и обработки объектов поддерживается в Oracle, начиная с восьмой версии.

## 1.2. Особенности реляционных баз данных

Можно кратко сформулировать особенности реляционной базы данных.

- □ Данные хранятся в таблицах, состоящих из столбцов и строк.
- □ На пересечении каждого столбца и строки находится только одно значение.
- У каждого столбца есть свое имя, которое служит его названием, и все значения в одном столбце имеют один тип. Например, в столбце id products все значения имеют целочисленный тип, а в строке name - текстовый.
- Столбцы располагаются в определенном порядке, который задается при создании таблицы, в отличие от строк, которые располагаются в произвольном порядке. В таблице может не быть ни одной строчки, но обязательно должен быть хотя бы олин столбен.
- □ Запросы к базе данных возвращают результат в виде таблиц, которые тоже могут выступать как объект запросов.

Более строгое определение реляционных баз данных основано на работе Кодда. В ней сформулированы 12 правил, которым должна соответствовать реляционная база данных. Сейчас эти правила так и называют: правила Кодда — и они являются определением понятия "реляционная база данных".

#### Примечание

Правила Кодда и их разъяснение приведены в конце данной главы. Они не являются догматическими - реляционные базы данных постоянно развиваются и совершенствуются, на рынке появляются новые продукты, которые поддерживают не все требования к реляционным базам данных. Например, MySQL долго не соответствовала многим стандартам SQL. Исторически сложилось так, что последним стандартам SQL не соответствует ни одна из баз данных.

## 1.2.1. Первичные ключи

Строки в реляционной базе данных неупорядочены. То есть в таблице нет "первой", "последней", "тридцать шестой" и "сорок третьей" строки, а есть просто неупорядоченный набор строк. Возникает вопрос: "Каким же образом выбирать в таблице конкретную строку?" Для этого в правильно спроектированной базе данных для каждой таблицы создается один или несколько столбцов, значения которых во всех строках различны. Такой столбец называется первичным ключом таблицы. Первичный ключ обычно сокращенно обозначают как PK (primary key). Никакие из двух записей таблицы не могут иметь одинаковых значений первичного ключа — т. е., благодаря наличию первичных ключей, каждая строка таблицы обладает своим уникальным идентификатором.

## Примечание

В математике таблица, все строки которой отличаются друг от друга, называется отношением, — по-английски relation. Именно этому английскому термину реляционные базы данных и обязаны своим названием.

По способу задания первичных ключей различают логические (естественные) ключи и суррогатные (искусственные).

Для логического задания первичного ключа нужно выбрать в базе данных то, что естественным образом определяет запись. Примером такого ключа является номер паспорта в базе данных о паспортных данных жителей. К примеру, в таблице базы данных, содержащей паспортные данные, уникальный индекс можно создать для поля "номер паспорта", поскольку каждый такой номер является единственным в своем роде. А вот дата рождения уже не уникальна, поэтому индекс по полю "Дата рождения" не может быть уникальным.

Если подходящих примеров для естественного задания первичного ключа не находится, пользуются суррогатным ключом. Суррогатный ключ представляет собой дополнительное поле в базе данных, предназначенное для обеспечения записей первичным ключом. Таким ключом, к примеру, является столбец id\_products, базы данных товаров компьютерного магазина (см. рис. 1.4).

## Совет

Однако даже если в базе данных содержится естественный первичный ключ, лучше использовать суррогатные ключи, поскольку их применение позволяет абстрагировать первичный ключ от реальных данных. В этом случае облегчается работа с таблицами, поскольку суррогатные ключи не связаны ни с какими фактическими данными этой таблицы.

Как уже упоминалось, в реляционных базах данных практически всегда разные таблицы логически связаны друг с другом. Одним из предназначений первичных ключей и является однозначная организация такой связи.

Например, рассмотрим базу данных какого-либо форума. В любом форуме обязательно присутствуют темы, в которых пользователи оставляют сообщения. Таким образом, в данном приближении мы имеем две таблицы: таблицу с названиями тем themes и таблицу posts с названиями сообщений. Еще раз обратим внимание на то, что строки в таблицах неупорядочены: т. е. у нас в таблице тем вперемешку содержатся строки с названиями тем, а в таблице сообщений — тексты сообщений. А как мы знаем, сообщения должны относиться к строго определенным темам. Следовательно, встает задача установления взаимно однозначного соответствия между названиями тем и сообщениями в этих темах. Такое соответствие также устанавливается с помощью первичных ключей (рис. 1.5).

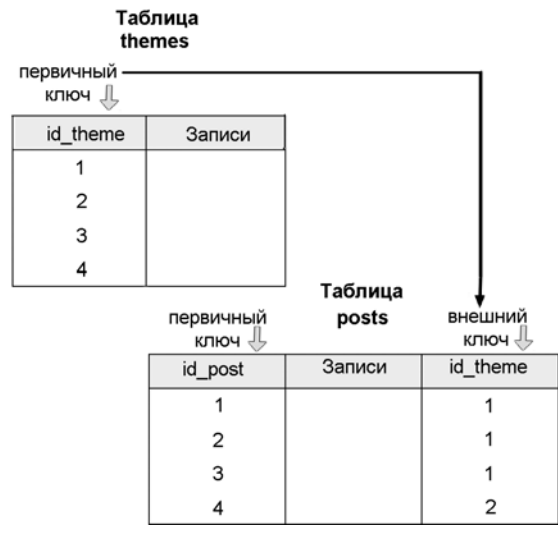

Рис. 1.5. Связь между таблицами themes и posts

Первичным ключом таблицы themes является id theme, а таблицы posts - id post. Обратите внимание, что поле id theme присутствует и в таблице posts. Каждое значение этого поля в таблице posts является *внешним ключом* (в данном случае это внешний ключ для первичного ключа таблицы themes). Внешний ключ сокращенно обозначают как FK (foreign key).

## Примечание

Внешний ключ также часто называют вторичным ключом.

Как видно из рис. 1.5, внешний ключ ссылается на первичный ключ таблицы themes, устанавливая однозначную логическую связь между записями таблиц themes и posts. Иначе говоря, если внешний ключ для записи (сообщения) с PK=1 в таблице posts имеет значение внешнего ключа равное 1, то это значит, что данное сообщение относится к теме с PK=1 таблицы themes.

## 1.2.2. Нормализация базы данных

## Определение

Нормализацией схемы базы данных называется процедура, производимая над базой данных с целью удаления в ней избыточности.

Для того чтобы лучше уяснить приведенное определение нормализации, рассмотрим следующий пример. На рис. 1.6 показана таблица, в которой указаны фамилии сотрудников и их профессии.

| Должность | Сотрудник |
|-----------|-----------|
| Инженер   | Кузнецов  |
| Инженер   | Скворцов  |
| Рабочий   | Гришкин   |
| Рабочий   | Бекасов   |
| Рабочий   | Кабыкумов |

Рис. 1.6. Пример избыточности в таблице базы данных

Эта таблица избыточна — для каждого из сотрудников повторяются одинаковые названия профессий. То есть схема такой базы данных не нормализована. Для небольшой базы данных это не критично, но в больших по объему базах это скажется на размере базы и, в конечном счете, на скорости доступа. Для нормализации необходимо разбить эту таблицу на две — профессий и фамилий сотрудников, как это показано на рис. 1.7.

Тэблицэ должностой

| Должность | Первичный<br>КЛЮЧ |                             |                     |  |  |
|-----------|-------------------|-----------------------------|---------------------|--|--|
| "Инженер" |                   |                             | Таблица сотрудников |  |  |
| "Рабочий" | 2                 | Должность<br>(внешний ключ) | Сотрудник           |  |  |
|           |                   |                             | Кузнецов            |  |  |
|           |                   |                             | Скворцов            |  |  |
|           |                   | 2                           | Гришкин             |  |  |
|           |                   | 2                           | Бекасов             |  |  |
|           |                   | 2                           | Кабыкумов           |  |  |
|           |                   |                             |                     |  |  |

Рис. 1.7. Нормализованная схема соответствия профессий и сотрудников

Теперь каждый тип профессии обозначен уникальным числом, и строка в базе данных присутствует только в единственном экземпляре: в таблице профессий. Размер поля "профессия" уменьшился, т. к. строка занимает больше памяти, чем число.

Очевидно, что нормализация несет в себе немало преимуществ: в нормализованной базе данных уменьшается вероятность возникновения ошибок, она занимает меньше места на жестком диске и т. д.

#### Замечание

Хотя в теории баз данных и говорится о том, что схема базы данных должна быть полностью нормализована, в реальности при работе с полностью нормализованными базами данных необходимо применять весьма сложные SQL-запросы, что при-

водит к обратному эффекту - замедлению работы базы данных. Поэтому иногда для упрощения запросов даже прибегают к обратной процедуре - денормализации.

## 1.2.3. Правила Кодда

- 1. Правило информации. Вся информация в базе данных должна быть представлена только на логическом уровне и только в виде значений, содержащихся в таблицах. Это правило, по сути, является основным определением понятия "реляционная база ланных".
- 2. Правило гарантированного доступа. Логический доступ к каждому элементу данных должен обеспечиваться использованием комбинации имени таблицы, первичного ключа и имени столбца. Данное правило определяет роль первичных ключей при поиске информации в базе данных и говорит о том, каким образом должен происходить этот поиск: по имени таблицы ищется нужная таблица, по имени столбца — нужный столбец, а первичный ключ позволяет найти ту строку, в которой содержится нужный элемент данных.
- 3. Правило обработки отсутствующих значений. Должна быть реализована поддержка отсутствующих значений, которые не являются ни строками нулевой длины, ни строками пробельных символов, ни нулем или каким-либо другим числом, а используются для представления отсутствующих данных, независимо от типа этих данных. Это правило говорит о том, что отсутствующие значения должны представляться значениями NULL (значения NULL описаны в главе 4).
- 4. Правило динамического каталога. Описание базы данных должно быть представлено в том же виде, что и описание самих данных. Это правило говорит о том, что реляционная базы данных должна сама себя описывать, т. е. содержать набор системных таблиц, описывающих саму структуру базы данных.
- 5. Правило исчерпывающего подъязыка базы данных. Реляционная база данных может поддерживать различные языки и способы взаимодействия с пользователем. Однако должен существовать по крайней мере один язык, инструкциями которого в соответствии с четко определенным синтаксисом можно описать следующие элементы:
	- определение данных;
	- обработку данных;
	- определение представлений;
	- идентификацию прав доступа;
	- условия целостности данных;
	- границы транзакций.
- 6. Правило обновления представлений. Все представления, которые теоретически возможно обновить, должны быть доступны для обновления.

## Примечание

Представления, по сути, являются виртуальными таблицами, позволяющими показывать пользователям фрагменты структуры базы данных. В MySQL работа с представлениями возможна, только начиная с версии 5.0, и рассматривается в главе 30.

- 7. Правило добавления, обновления и удаления. Возможность работать с отношением как с одним операндом должна существовать не только при выборке данных, но и при операциях добавления, удаления и обновления данных. Это правило говорит о том, что все перечисленные операции можно было производить не только над одной строкой, а и над множествами строк.
- 8. Правило физической независимости данных. Прикладные программы для работы с данными должны оставаться нетронутыми при любых изменениях способов хранения данных или методов доступа к ним. Это правило, как и следующее, говорит о необходимости отделения пользователей и прикладных программ от низкоуровневой организации базы данных, т. е. конкретные способы реализации хранения данных и методы доступа к ним не должны влиять на возможность пользователя осуществлять работу с этими данными.
- 9. Правило логической независимости данных. Прикладные программы для работы с данными должны оставаться нетронутыми при внесении в таблицы базы данных любых изменений, которые позволяют сохранить нетронутыми содержащиеся в этих таблицах данные.
- 10. Правило независимости условий целостности баз данных. Должна существовать возможность определять условия целостности, специфичные для каждой конкретной базы данных, на подъязыке этой базы данных, и хранить их в динамическом каталоге, а не в прикладной программе. Это правило говорит о том, что язык управления базой данных должен поддерживать наложение ограничений и условий как на сами данные, так и на способы работы с ними.
- 11. Правило независимости размещения. База данных не должна зависеть от особенностей системы, на которой она расположена. Суть данного правила заключается в том, что язык управления базой данных должен обеспечивать возможность работы с распределенными данными.
- 12. Если в реляционной базе данных есть низкоуровневый язык, то должна отсутствовать возможность использования его для обхода правил и условий целостности данных, сформулированных на языке высокого уровня. Это правило запрещает иные средства работы с базой данных, кроме ее внутреннего языка.

## Примечание

Низкоуровневым называется язык, обрабатывающий одну запись за один раз, а высокоуровневым, соответственно, язык, обрабатывающий несколько записей за один раз.

# 1.3. СУБД и сети

Развитие компьютерных сетей, а тем более рост популярности Интернета, сыграли серьезную роль в развитии СУБД. Если раньше и приложение, и СУБД находились на одном центральном главном компьютере (мэйнфрейме), то теперь они отделены друг от друга: клиентская часть выполняется на рабочих машинах, а СУБД и собственно сама база данных находятся на сервере. В этой ситуации язык SQL играет важнейшую роль, являясь связующим звеном между приложением, выполняющимся на клиентских машинах, и находящейся на сервере СУБД. Рассмотрим основные этапы эволюции СУБД, связанной с развитием компьютерных сетей.

## 1.3.1. Централизованная архитектура

При централизованной архитектуре и приложение, и СУБД, и сама база данных размещаются на одном центральном мэйнфрейме<sup>1</sup>, пользователи (иногда до сотни на один мэйнфрейм) подключались к нему посредством терминалов, как это показано на рис. 1.8. Сам терминал представлял собой клавиатуру, монитор и сетевую карту, посредством которой происходил обмен данных терминала с мэйнфреймом. Роль приложения в данном случае состоит в принятии вводимых данных с пользовательского терминала (клавиатура на рисунке) и передаче их мэйнфрейму, который передавал их на обработку СУБД, полученный от СУБД ответ отправлялся на монитор терминала.

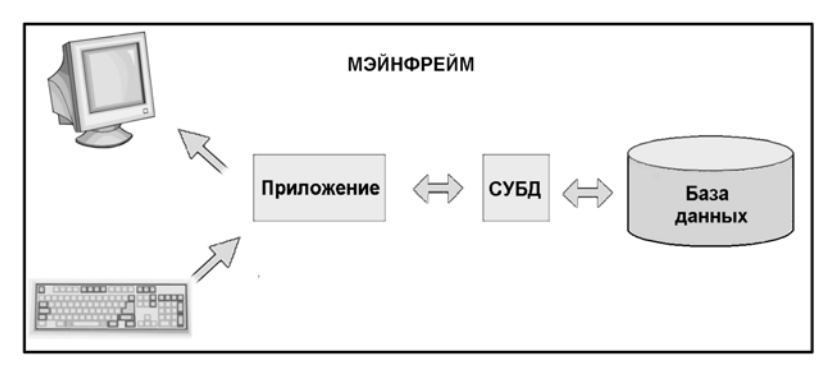

Рис. 1.8. Организация работы СУБД в централизованной архитектуре

Подчеркнем еще раз: основной признак централизованной архитектуры в том, что и приложение, и СУБД работают на одном компьютере. На этом же компьютере нахолятся и сами ланные (база ланных).

## 1.3.2. Архитектура "клиент-сервер"

В клиент-серверной архитектуре персональные компьютеры (клиенты) объединены в локальную сеть, в этой же сети находится и сервер баз данных, на котором содержатся общие для всех клиентов базы данные и СУБД. То есть отличие данной архитектуры от централизованной состоит в том, что СУБД и база данных (находящиеся на сервере) отделены от многочисленных приложений (выполняющихся на клиентских машинах). Схема организации архитектуры "клиент-сервер" изображена на рис. 1.9.

 $^1$  От англ. mainframe — базовая универсальная вычислительная машина. — Ред.

#### Замечание

Следует понимать, что клиенты и серверы СУБД — это программы, а не машины, на которых они выполняются. Помимо сервера базы данных, на машине может выполняться множество других программ, как серверов, так и клиентов. Сервер представляет собой сложную ресурсоемкую программу, поэтому для него часто выделяют отдельную машину, которую тоже называют сервером. Здесь и далее под сервером мы будем понимать программную часть, а не аппаратную.

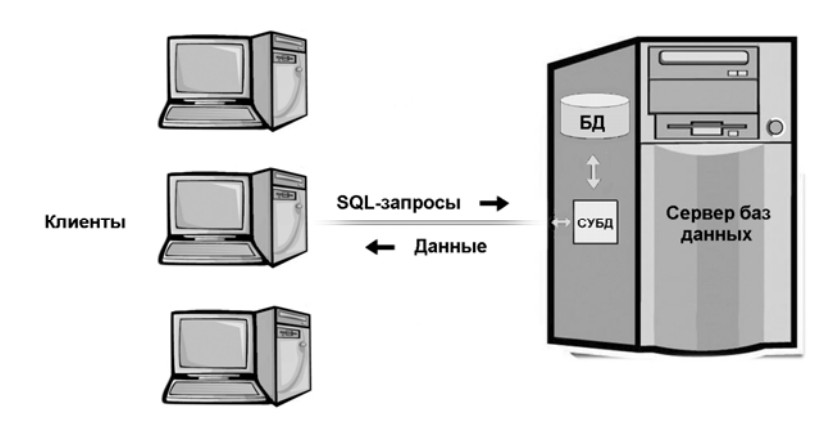

Рис. 1.9. Место СУБД в архитектуре "клиент-сервер"

## О клиентах и серверах

В связи с тем, что очень часто возникает путаница, что называть клиентом, а что сервером, остановимся на этом вопросе подробнее. Попросту говоря, клиенты это те, кто обращается (посылают запросы), а сервер — это тот, кто отвечает на эти запросы. Сервер постоянно прослушивает, не поступили ли запросы от клиентов, и если поступили — отвечает на эти запросы. Для прослушивания предназначены один или несколько портов, к которым и обращаются клиентские приложения. Жизненным примером такой организации может служить система "продавец—очередь из покупателей". Продавец за прилавком в данном случае является сервером, обслуживающим покупателей-клиентов. Точно так же, как и компьютер-сервер, продавец-сервер для того, чтобы обслужить покупателя-клиента, должен получить от него запрос, к примеру "Взвесьте мне килограмм яблок". Нужно также понимать, что сервер может одновременно и сам быть клиентом. В том случае, если он тоже обращается к другому серверу с каким-либо запросом. В этом случае наш первоначальный сервер по отношению к этому "другому серверу" уже будет клиентом, оставаясь при этом сервером для тех клиентов, которых он обслуживает. Продолжая аналогию с продавцами и покупателями, продавец-сервер тоже может стать клиентом. Например, когда сам пойдет в магазин и встанет в очередь за каким-то товаром, т. е. станет покупателем-клиентом.

## 1.3.2.1. Два признака клиент-серверной архитектуры

Во-первых, это то, что приложения и СУБД выполняются на разных компьютерах. Этим признаком клиент-серверная архитектура отличается от централизованной архитектуры. А во-вторых, это то, что клиент и сервер находятся в одной локальной сети. Это достаточно важный признак, о котором часто забывают. Между тем, в том числе и по этому признаку клиент-серверная архитектура отличается от трехуровневой архитектуры Интернета, которая рассмотрена ниже и в которой клиенты и серверы объединены не в локальной, а уже в глобальной сети.

Таким образом, в архитектуре "клиент-сервер" функции работы с пользователем, такие как обработка ввода и отображение данных, выполняются на персональном компьютере (клиенте), а функции работы с данными (выполнение запросов, дисковый ввод-вывод) выполняются сервером баз данных.

## 1.3.3. Трехуровневая архитектура Интернета

С развитием Интернета архитектура сетевого управления базами данных получила дальнейшее развитие. Ранний Интернет обеспечивал доступ к базам данных напрямую. Через некоторое время появилась среда Web, которая предоставила пользователям Интернета дружественный интерфейс. За формирование этого интерфейса несет ответственность Web-сервер, т. е. на пути между пользователем-клиентом и базой данных появился еще один посредник, который стал выполнять функции клиентской программы. Такой подход позволяет многочисленным пользователям Интернета иметь единственную программу Web-браузер для работы с различными базами данных, будь это интернет-магазин или форум, не прибегая к услугам специфических программ-клиентов.

## Замечание

Клиенты-браузеры, в терминологии баз данных, часто называют "тонкими клиентами". В противовес "толстым клиентам", которые ориентированы на конкретную базу данных, тонкие клиенты способны лишь отображать данные в строго определенном формате и отправлять серверу лишь простейшие запросы. ICQ, WebMoney представляют примеры "толстых клиентов", a Internet Explorer, Opera, WAP-браузер сотового телефона являются "тонкими клиентами".

Схема работы трехуровневой архитектуры следующая. Допустим, клиенты какойлибо компании, находясь за тысячи километров от нее, желают ознакомиться со списком товаров, доступных на данный момент. В этом случае они используют браузер для посещения сайта этой компании. Страницу со списком товаров при этом формирует специальный модуль — скрипт, выполняющийся на Web-сервере компании. Для получения нужной информации этот скрипт обращается (посылает SQL-запросы) к СУБД, находящейся на сервере баз данных. Иллюстративно такая схема взаимодействия изображена на рис. 1.10.

Таким образом, в трехуровневой архитектуре Интернета интерфейсом пользователя является Web-браузер или другой "тонкий клиент". Это - клиентский уровень. Браузер взаимодействует с Web-сервером, посылая ему запросы на отображение той или иной Web-страницы. Уровень Web-сервера — прикладной уровень. Web-приложение, выполняющееся на Web-сервере, формирует SOL-запрос к СУБД, которая в свою очередь возвращает необходимые данные из базы данных. СУБД и база данных при этом размещены на сервере баз данных и представляют собой третий, информационный уровень трехуровневой архитектуры Интернета.

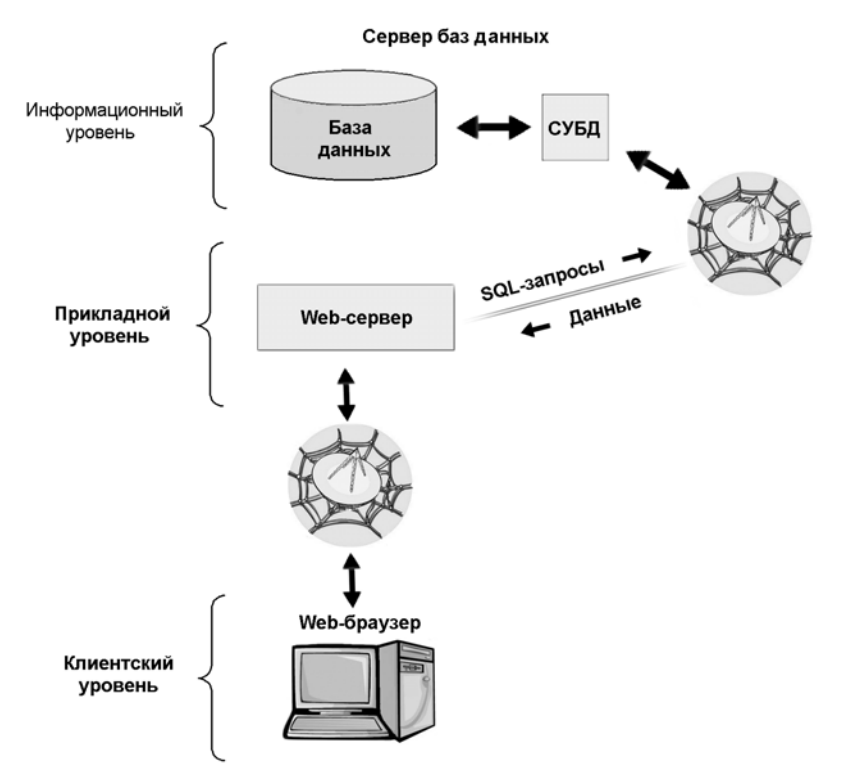

Рис. 1.10. Роль СУБД в трехуровневой архитектуре Интернета

## 1.4. Как работают базы данных и что такое SQL

Рассмотрим упрощенную схему работы пользователя с базой данных, показанную на рис. 1.11. Согласно этой схеме, в системе имеется база данных, в которой хранится некоторая информация, допустим, информация о работниках. По сути, база данных — это те же файлы, в которых хранится информация. Сами по себе базы данных не представляли бы никакого интереса, если бы не было систем управления базами данных, сокращенно — СУБД. СУБД — это программный комплекс, который управляет базой данных, т. е. берет на себя все низкоуровневые операции по работе с файлами, благодаря чему программисту при работе с базой данных нужно оперировать лишь логическими понятиями при помощи языка программирования, предназначенного для организации взаимодействия пользователя с базой данных.

#### Примечание

Итак, еще раз уточним понятия. База данных - это просто файловое хранилище информации, и не более. А программные продукты типа MySQL, Oracle, Dbase, Informix, PostgreSQL и др. - это системы управления базами данных. Ведь по сути базы данных везде одинаковы - это файлы с записанной в них информацией. Все вышеприведенные программные продукты отличаются друг от друга именно способом организации работы с файловой системой. Однако для краткости эти СУБД часто называют просто базами данных. Так будем поступать и мы. Следует помнить, что когда мы будем говорить "база данных" - речь идет именно о СУБД.

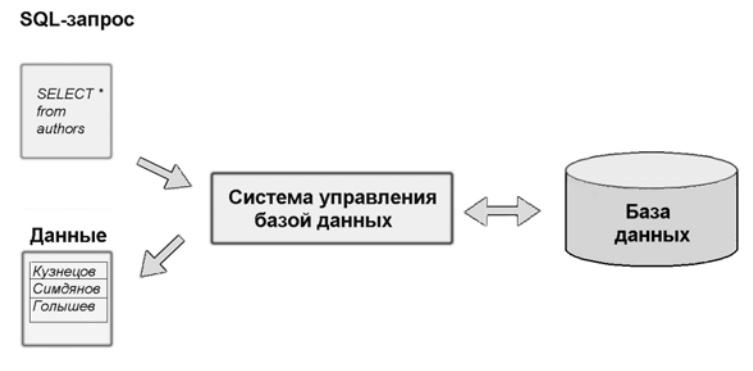

Рис. 1.11. Простейшая схема организации работы с базой данных

Язык программирования, с помощью которого пользователь общается с СУБД (или, как говорят, "осуществляет запросы к базе данных"), называется SQL (Structured Query Language, структурированный язык запросов).

#### Замечание

После публикации исследований Кодда компанией IBM был инициирован проект System/R по созданию первой реляционной базы данных, результатом которого стало создание минимального прототипа реляционной СУБД. Кроме разработки самой СУБД, проводилась работа над созданием языков запроса к базе данных. Один из этих языков был назван SEQUEL (Structured English Query Language, структурированный английский язык запросов). Позже по юридическим соображениям язык был переименован в SQL.

Таким образом, для того чтобы получить какую-либо информацию из базы данных, необходимо направить базе данных запрос, созданный с использованием SOL, результатом выполнения которого будет таблица с данными (см. рис. 1.11).

Несмотря на то, что SOL называется "языком запросов", в настоящее время этот язык представляет собой нечто большее, чем просто инструмент для создания запросов. Ведь запрос это, по сути, предложение вида "Выбрать из таких-то таблиц такие то данные". К примеру, на рис. 1.11 показан запрос, суть которого состоит в выборке всех фамилий из таблицы работников. С помощью SQL осуществляется реализация всех возможностей, которые представляются пользователям разработчиками СУБД, а именно:

- □ выборка данных (извлечение из базы данных содержащейся в ней информации);
- П организация данных (определение структуры базы данных и установление отношений между ее элементами);
- □ обработка данных (добавление/изменение/удаление);
- П управление доступом (ограничение возможностей ряда пользователей на доступ к некоторым категориям данных, защита данных от несанкционированного доступа);
- □ обеспечение целостности данных (защита базы данных от разрушения);
- □ управление состоянием СУБД.

SOL не является специализированным языком программирования, т.е. в отличие от языков высокого уровня (C++, Pascal и т. д.) с его помощью невозможно создать автономную программу. Все запросы выполняются либо в специализированных программах, либо из прикладных программ при помощи специальных библиотек.

#### Примечание

Несмотря на то, что SQL называют языком программирования баз данных, на самом деле это не совсем корректно, т. к. SQL работает только с базами данных определенного типа - реляционными базами данных. Однако не будет ошибкой сказать, что SQL на сегодняшний день это единственный язык программирования баз данных - по той причине, что реляционные базы данных фактически являются единственными типами баз данных, используемыми в настоящее время.

Несмотря на то, что язык запросов SQL строго стандартизирован, существует множество его диалектов, по сути, каждая база данных реализует свой собственный диалект со своими особенностями и ключевыми словами, недоступными в других базах данных. Такая ситуация связана с тем, что стандарты SQL появились достаточно поздно, в то время как компании-поставщики баз данных существуют давно и обслуживают большое число клиентов, для которых требуется обеспечить обратную совместимость со старыми версиями программного обеспечения. Кроме того, рынок реляционных баз данных оперирует сотнями миллиардов долларов в год, все компании находятся в жесткой конкуренции и постоянно совершенствуют свои продукты. Поэтому, когда дело доходит до принятия стандартов, базы данных уже имеют реализацию той или иной особенности, и комиссии по стандартам приходится в условиях жесткого давления выбирать в качестве стандарта решение одной из конкурирующих фирм. Так, хранимые процедуры, впервые появившиеся в MySQL 5 и чуть ранее в стандарте SOL, до недавнего времени были расширением SOL в языке запросов Transact-SOL базы данных MS SOL.

## 1.5. Версии MySQL

СУБД MySQL является развитием СУБД mSQL, которую разработчики шведской компании MySQL AB взяли за основу при создании своей собственной базы данных. Лалее перечислены лостоинства СУБД MvSOL.